<span id="page-0-0"></span>A Multi-objective Framework for Automatic Algorithm Configuration

Aymeric BLOT Holger H. HOOS Laetitia JOURDAN Marie-Éléonore MARMION Heike TRAUTMANN

Université de Lille – CRIStAL – Inria Dolphin team, France University of British Columbia, Canada University of Münster, Germany

LION 10 – 31 May 2016

### Context

#### Problematic: Parameter Setting

- $\blacktriangleright$  Algorithms with many parameters
- $\triangleright$  Default configuration is not necessarily best!

### IBM ILOG CPLEX Optimization Studio

- $\triangleright$  Commercial solver for mixed integer programming problems
- $\blacktriangleright$  More than 70 performance parameters,  $\approx 10^{46}$  configurations!

#### Automatic Algorithm Configuration

- $\blacktriangleright$  How to deal with those parameters?
- $\blacktriangleright$  How to find the best configuration?

# Offline Configuration

#### Algorithm Configuration – Parameter Tuning

Given:

- Problem  $(e.g., \text{ MIP}, \text{Knapsack}, \text{SAT})$
- $\triangleright$  Set of training instances
- $\blacktriangleright$  Performance objective
- $\triangleright$  Parameterised target algorithm (e.g., CPLEX, GA)

Find best configuration, *i.e.*, most adequate set of parameters.

### Statistical methods

- F-Race [Birattari et al., 2009]
- irace [López-Ibáñez et al., 2011]

#### Optimisation methods

- ▶ ParamILS [Hutter et al., 2009]
- $\triangleright$  **SMAC** [Hutter *et al.*, 2011]
- GGA [Antosegui et al., 2009]

### **Motivation**

Target Algorithm Performance Assessment

Generally with regard to a single performance objective:

- $\triangleright$  Solution quality
- $\triangleright$  CPU time

#### **Motivation**

May want to use multiple performance objectives for comparing different configurations of the target algorithm.

### **Outline**

- 1. [ParamILS](#page-5-0)
- 2. [MO-ParamILS](#page-10-0)
- 3. [Experiments](#page-17-0)

#### <span id="page-5-0"></span>Reference

F Hutter, Hoos, Leyton-Brown, Stützle (2009)

#### Why ParamILS?

- $\triangleright$  Prominent, state-of-the-art, general-purpose automated algorithm configurator
- $\blacktriangleright$  Many successful applications
- $\triangleright$  Deals with very large configuration spaces
- $\triangleright$  Part of ACLib [Hutter et al., 2014]

#### **Principles**

- $\blacktriangleright$  Model-free search procedure
- Iterated local search (ILS) [Louranço et al., 2003]

#### ParamILS

- $\blacktriangleright$  Single-objective optimisation
- $\blacktriangleright$  Input
	- $\triangleright$  Set of problem instances
	- $\blacktriangleright$  Target algorithm
	- $\blacktriangleright$  Configuration space
- $\triangleright$  Output: best configuration found

#### General framework

```
best\_config \leftarrow init();
until termination criterion met do
   config \leftarrow perturb(best\_config);config \leftarrow local\_search(config);best\_config \leftarrow accept(config, best\_config);
```
return best\_config;

#### Initialisation

Best of:

- $\triangleright$  Default or hand-picked configurations
- $\blacktriangleright$  r = 10 random configurations

#### Perturbation

- $\triangleright$  After the first local search descent
- $s = 3$  random one-exchange moves

#### Neighbourhood: One-exchange

Two configurations are neighbours if and only if they differ by a single parameter value.

#### Local Search

#### $\blacktriangleright$  Exploration

- $\blacktriangleright$  Neutrality-based Hillclimbing
- $\triangleright$  Stops on better or equal neighbours
- $\blacktriangleright$  Tabu list
	- $\blacktriangleright$  Unbounded
	- $\blacktriangleright$  All visited configurations
- $\triangleright$  Stops if all neighbours are worse or tabu

#### Acceptance Criterion

 $\triangleright$  Accept better of two given configurations

### <span id="page-10-0"></span>Multi-objective Optimisation

Pareto Dominance – Minimisation

$$
x \prec y \iff \left\{ \begin{array}{l} \forall i \in \{1,\ldots,n\}: \ c_i(x) \leq c_i(y) \\ \exists i \in \{1,\ldots,n\}: \ c_i(x) < c_i(y) \end{array} \right.
$$

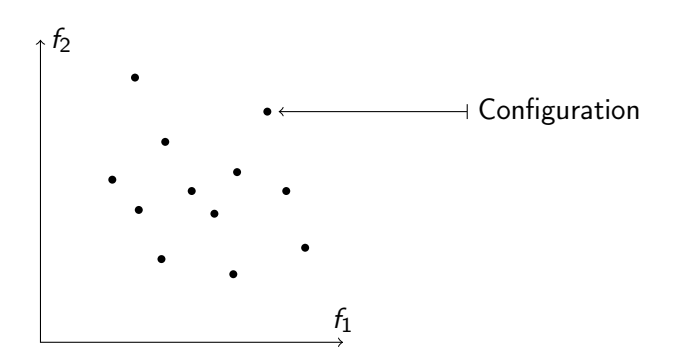

### Multi-objective Optimisation

Pareto Dominance – Minimisation

$$
x \prec y \iff \left\{ \begin{array}{l} \forall i \in \{1,\ldots,n\}: \ c_i(x) \leq c_i(y) \\ \exists i \in \{1,\ldots,n\}: \ c_i(x) < c_i(y) \end{array} \right.
$$

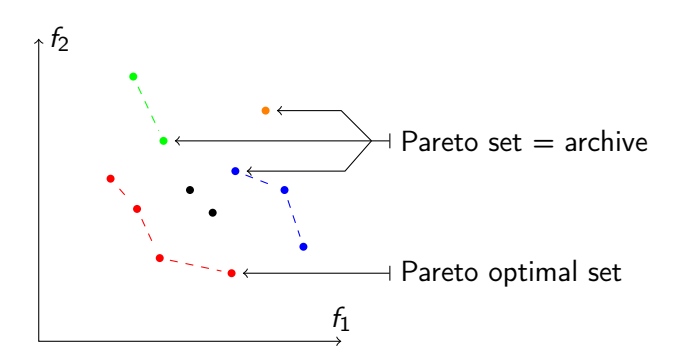

# From ParamILS to MO-ParamILS

#### ParamILS

- $\triangleright$  Single-objective optimisation
- $\blacktriangleright$  Input
	- $\triangleright$  Set of problem instances
	- $\blacktriangleright$  Target algorithm
	- $\blacktriangleright$  Configuration space
- $\triangleright$  Output: best configuration found

#### MO-ParamILS

- $\blacktriangleright$  Multi-objective optimisation
- $\blacktriangleright$  Input
- $\triangleright$  Output: Pareto set of the best configurations found

#### General framework

```
best\_arch \leftarrow init();
until termination criterion met do
    arch \leftarrow \text{mo\_perturb}(best\_arch);arch \leftarrow \text{mo\_local\_search}(\text{arch});
    best_arch \leftarrow archive(arch, best_arch);
```
return best\_arch;

#### Initialisation

Best of:

- $\triangleright$  Default or hand-picked configurations
- $\blacktriangleright$  r = 10 random configurations

#### **Perturbation**

- $\triangleright$  After the first local search descent
- $\triangleright$  Select a single configuration from the current archive
- $s = 3$  random one-exchange moves

#### Neighbourhood: One-exchange

Two configurations are neighbours if and only if they differ by a single parameter value.

#### Multi-objective Local Search

- $\blacktriangleright$  Selection
	- $\triangleright$  All current configurations are explored
- $\blacktriangleright$  Exploration
	- $\triangleright$  Dominance-based Hillclimbing
	- $\triangleright$  Stops on dominating neighbours
	- $\triangleright$  Keeps non-dominated neighbours
- $\blacktriangleright$  Tabu list
- $\triangleright$  Stops if all neighbours are worse or tabu

#### Acceptance Criterion

 $\blacktriangleright$  Archive new configurations

# MO-BasicILS, MO-FocusedILS

#### BasicILS – MO-BasicILS

 $\triangleright$  Evaluate on fixed subset of N random training instances

#### Issues of BasicILS

- $\blacktriangleright$  Need to fix N
	- $\triangleright$  N too high: wasted time on poor configurations
	- $\triangleright$  N too low: imprecise evaluation on good configurations

#### FocusedILS – MO-FocusedILS

- $\triangleright$  Evaluate on increasingly large parts of training set
- Domination and intensification mechanisms

### <span id="page-17-0"></span>Experimental Protocol

### Algorithms

- $\blacktriangleright$  Default configuration
- $\blacktriangleright$  FocusedILS (aggregation)
- $\triangleright$  MO-BasicII S
- $\triangleright$  MO-FocusedILS

### Machine learning

- $\blacktriangleright$  Training set
- $\triangleright$  Disjoint validation set

#### **Scenarios**

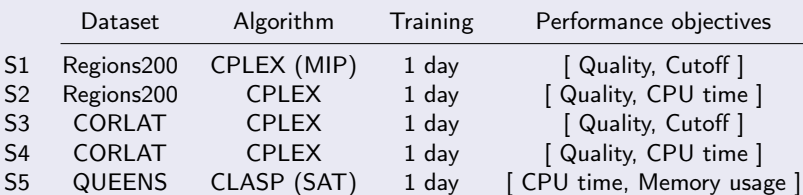

### Minimisation of hypervolume (top) and  $\varepsilon$ -indicator values (bottom)

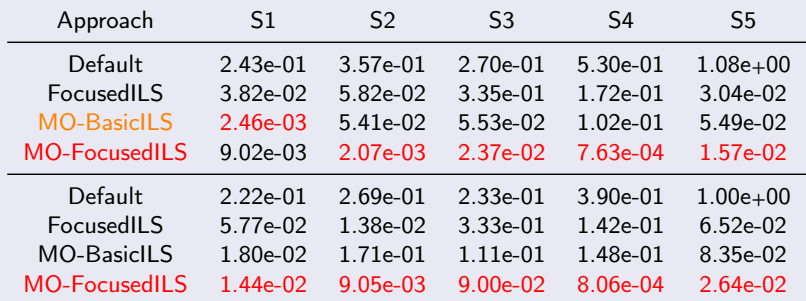

MO-ParamILS > FocusedILS > Default MO-FocusedILS > MO-BasicILS

# <span id="page-19-0"></span>Conclusion and Future Work

#### MO-ParamILS

 $\blacktriangleright$  Efficient, general-purpose, *multi-objective* algorithm configurator

#### Future Work

- $\triangleright$  Compare to other multi-objective configurators
	- SPRINT-Race [Zhang et al., 2015]
	- $\triangleright$  SMAC [Hutter et al., 2011]  $\rightarrow$  MO-SMAC
- $\triangleright$  Test MO-ParamILS on multi-objective target algorithms
- $\triangleright$  Distinguish symbolical and numerical parameters in ParamILS

Example

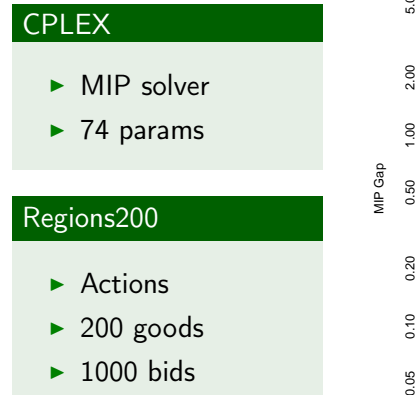

**CPLEX − Regions200 (runtime)**

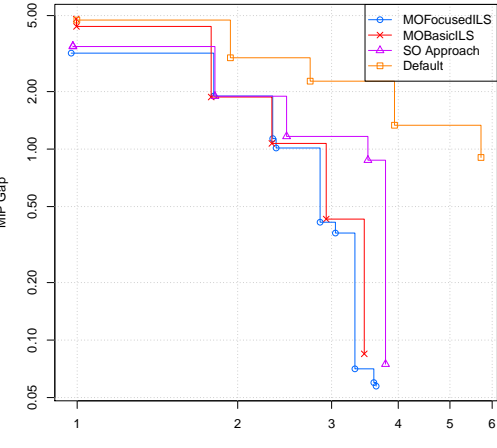

Runtime [CPU sec]

## Example

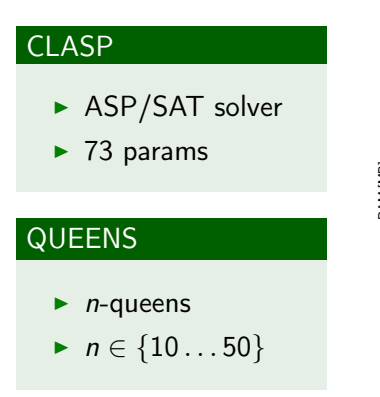

#### **CLASP − QUEENS**

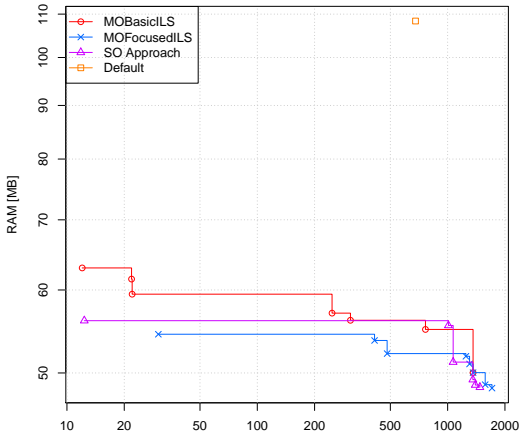

Runtime (PAR10) [CPU sec]

### Suggested protocol

#### 1. Train multiple times

- 2. Select everything
- 3. Validate on the training set
- 4. Select the Pareto set
- 5. Validate on the validation set

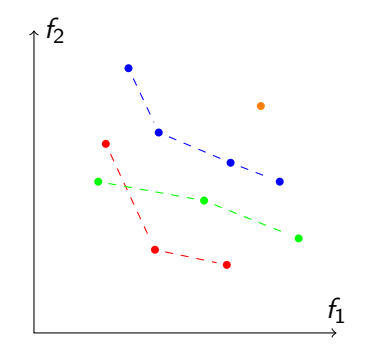

- 1. Train multiple times
- 2. Select everything
- 3. Validate on the training set
- 4. Select the Pareto set
- 5. Validate on the validation set

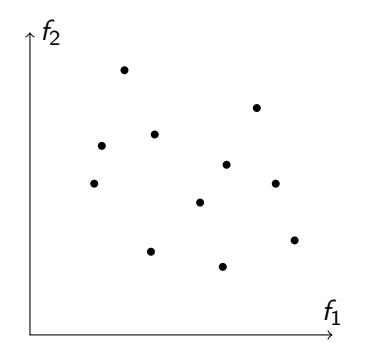

- 1. Train multiple times
- 2. Select everything
- 3. Validate on the training set
- 4. Select the Pareto set
- 5. Validate on the validation set

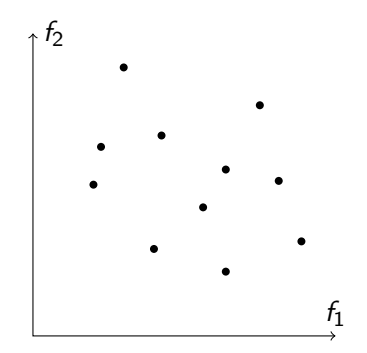

- 1. Train multiple times
- 2. Select everything
- 3. Validate on the training set
- 4. Select the Pareto set
- 5. Validate on the validation set

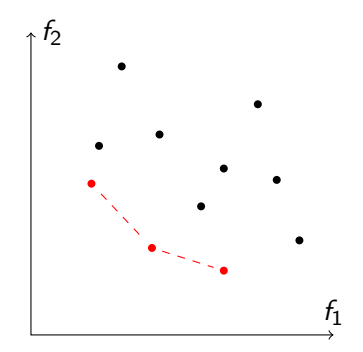

- 1. Train multiple times
- 2. Select everything
- 3. Validate on the training set
- 4. Select the Pareto set
- 5. Validate on the validation set

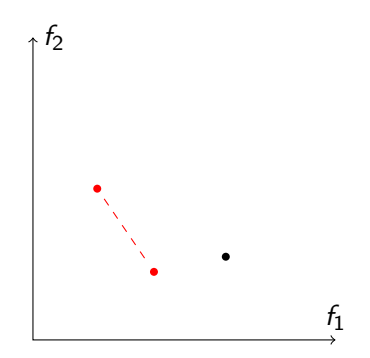

#### General framework

```
best\_config \leftarrow init();
until termination criterion met do
   config, best_config ← perturb(best_config);
   config \leftarrow local\_search(config);best\_config \leftarrow accept(config, best\_config);
```
return incumbent;